### Programmation Systèmes Cours 3 — Process Management

#### Stefano Zacchiroli zack@pps.univ-paris-diderot.fr

Laboratoire PPS, Université Paris Diderot

#### 2012–2013

URL <http://upsilon.cc/zack/teaching/1213/progsyst/> Copyright © 2011–2012 Stefano Zacchiroli Creative Commons Attribution-ShareAlike 3.0 Unported License <http://creativecommons.org/licenses/by-sa/3.0/><br><sup>[[cc]</sup>]][[cc]]][[cc]]]

Stefano Zacchiroli (Paris Diderot) [Process Management](#page-72-0) 2012–2013 1 / 60

<span id="page-0-0"></span> $\Omega$ 

### **Outline**

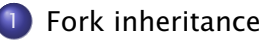

- [External program execution](#page-16-0)
- [Simple UNIX architectures](#page-42-0)

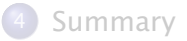

Stefano Zacchiroli (Paris Diderot) [Process Management](#page-0-0) 2012-2013 2/60

B

<span id="page-1-0"></span> $QQ$ 

 $\left\{ \begin{array}{ccc} 1 & 0 & 0 \\ 0 & 1 & 0 \end{array} \right.$ 

### Many system resources associated to processes are duplicated and inherited by child processes

memory copying (on write) is just an instance of that

Memory copy has an effect on buffers that are stored in memory:

- most notably: standard I/O buffers
- but also: any other user-space buffer layer you might be using

Stefano Zacchiroli (Paris Diderot) [Process Management](#page-0-0) 2012–2013 3 / 60

 $\Omega$ 

イロト イ押ト イラト イラトー

```
#include \langleunistd h>
#include " helpers . h "
#include \leq string . h>
char buf [] = "write to stdout\nn ;
int main (void) {
        pid_t pid;
        if (write (STDOUT_FILENO, buf, strlen(buf)) != strlen(buf))
                 err_sys (" write error" ) ;
        printf("printf by %d: before fork\n", getpid());
        if ((pid = fork()) < 0) {
                 err_sys (" fork_error" ) ;
        } else if (pid == 0) { /* child */printf ("printf by %d: hi from child!\n\cdotn", getpid ());
        } else { /* parent */
                 printf("printf by %d: hi from parent!\n", getpid());
         }
        printf ("printf by %d: bye\n \alpha", getpid ());
        exit (EXIT_SUCCESS);
}
```
What do you expect from the above code? (up to interleaving)

 $QQ$ 

\$ . / fork−flush write to stdout printf by 13495: before fork printf by 13495: hi from parent! printf by 13495: bye printf by 13496: hi from child! printf by 13496: bye \$

D.

 $QQ$ 

 $\left\{ \begin{array}{ccc} 1 & 0 & 0 \\ 0 & 1 & 0 \end{array} \right.$ 

```
$ . / fork−flush
write to stdout
printf by 13495: before fork
printf by 13495: hi from parent!
printf by 13495: bye
printf by 13496: hi from child!
printf by 13496: bye
$
$ . / fork−flush > log
$ cat log
write to stdout
printf by 10758: before fork
printf by 10758: hi from parent!
printf by 10758: bye
printf by 10758: before fork
printf by 10759: hi from child!
printf by 10759: bye
$
```
#### why output redirection changes the result?

Stefano Zacchiroli (Paris Diderot) [Process Management](#page-0-0) 2012–2013 5/60

<span id="page-5-0"></span>

KORKA ERKER EL KRA

The write syscall is not buffered, executing it before forking ensure that data is written exactly once. The standard I/O library is buffered, if buffers are not flushed *before* fork, multiple writes can ensue.

- when stdout is connected to a terminal (the case with no redirection) the STDOUT stream is line-buffered
	- **F** each newline triggers a flush
	- **hence printf content gets flushed** *before* fork and is delivered only once
- otherwise (the redirection case), stdout is fully-buffered
	- **Filushs are delayed past fork, hence printf content might get** duplicated
- See: setvbuf(3)

Similar issues might affect any other user-sp[ac](#page-5-0)[e b](#page-7-0)[uff](#page-6-0)[e](#page-7-0)[r](#page-0-0)[i](#page-1-0)[n](#page-15-0)[g](#page-16-0) [l](#page-0-0)[a](#page-1-0)[y](#page-15-0)[e](#page-16-0)[r.](#page-0-0) [. .](#page-72-0)

<span id="page-6-0"></span> $\Omega$ 

### File sharing

Another relevant resource inherited by child processes are file descriptors.

Upon fork all file descriptors of the parent are duplicated into the the child.

- duplication is performed by the kernel, as if dup had been called on each of them
- **a** as a consequence, parent and child share a file table entry (in kernel space) for every file descriptor that was open at the time of fork

<span id="page-7-0"></span> $\Omega$ 

 $(1, 1)$   $(1, 1)$   $(1, 1)$   $(1, 1)$   $(1, 1)$   $(1, 1)$   $(1, 1)$   $(1, 1)$   $(1, 1)$   $(1, 1)$ 

### Reminder — dup

#include <unistd.h>

int dup(int filedes);

```
int dup2(int filedes, int filedes2);
```
Returns: *new file descriptor if OK, -1 on error*

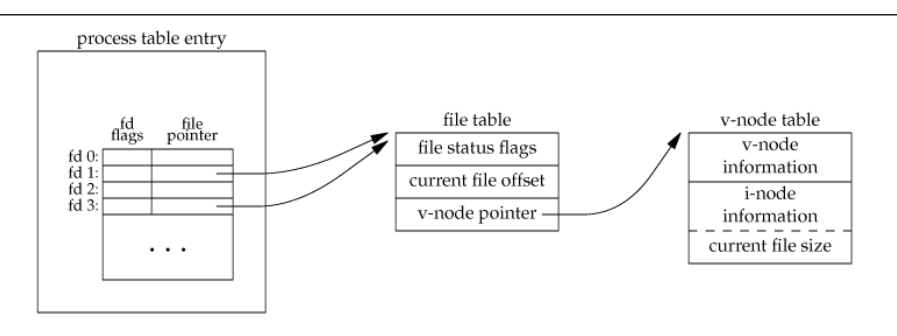

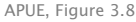

#### sample situation after dup(STDIN[\\_FI](#page-7-0)[LE](#page-9-0)[N](#page-7-0)[O\)](#page-8-0)[;](#page-9-0)

Stefano Zacchiroli (Paris Diderot) [Process Management](#page-0-0) 2012-2013 8/60

<span id="page-8-0"></span> $QQ$ 

### File sharing — before fork

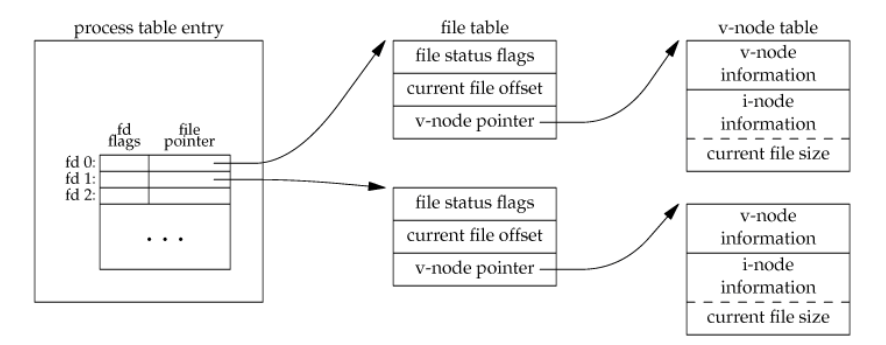

APUE, Figure 3.6

(same for standard error, not shown)

Stefano Zacchiroli (Paris Diderot) [Process Management](#page-0-0) 2012-2013 9/60

÷,

<span id="page-9-0"></span> $QQ$ 

# File sharing — after fork

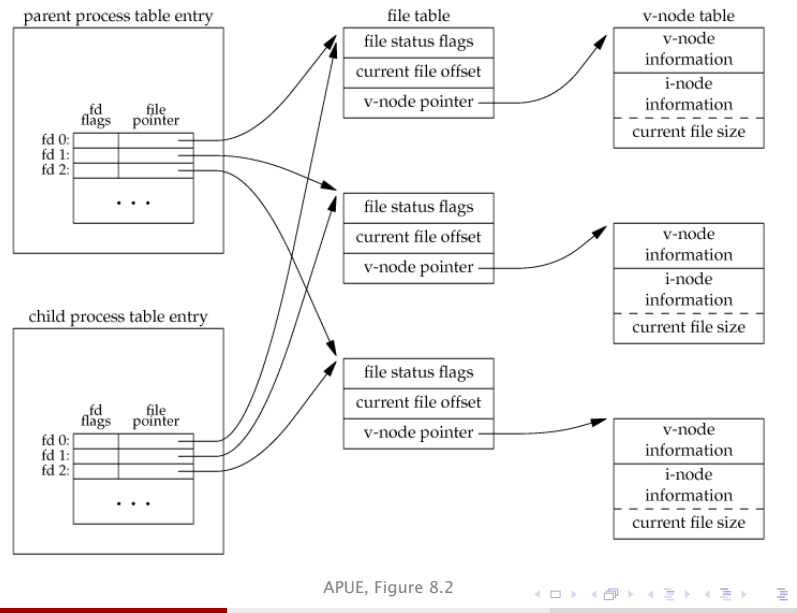

Stefano Zacchiroli (Paris Diderot) [Process Management](#page-0-0) 2012-2013 9/60

 $QQ$ 

### File sharing — offsets

File offsets are stored in file table, therefore after fork file offsets are shared among parent and child

- if a process moves the offset, the other will see the displacement
- **•** remember: movements also happen *implicitly* at each read/write on a file descriptor

This features helps creating software architectures where related processes collaborate on the same open files.

### Example (fork-based architecture)

- **Q** Parent fork a child to do some task and wait for it to complete.
- **2** Child uses standard file descriptors as part of his task.
- **3** Upon child exit, parent can resume using standard file descriptors without having to fiddle with offsets.*<sup>a</sup>*

*<sup>a</sup>*you just need to be careful with buffering

# File sharing — interleaving

The previous architecture works because the parent ensures child goes first, waiting for it. In the general case, parent and child should not use shared files "at the same time". Doing so would result in garbled I/O due to interleaving issues.

There are 3 main approaches to file sharing after fork:

- **1** the parent waits for child to complete (previous example) and do nothing with its file descriptors
- 2 parent and child go different ways; to avoid interleaving issues each process closes the file descriptors it doesn't use (the set of shared files should be empty after closes)
- <sup>3</sup> parent and child maintain a set of shared files and synchronize access to them; *goal*: ensure that at any given time only one process is acting on a shared file

**KOD KARD KED KED DRA** 

# Common traits after fork

In addition to memory and file descriptors, many other resources are inherited by child processes:<sup>1</sup>

- user & group IDs (real, effective)
- **•** process group & session IDs
- set-(user/group)-IDs flags
- **•** controlling terminal
- current working & root directory
- umask
- **•** signal mask
- close-on-exec flags
- environment variables
- shared memory & memory mappings
- **•** resource limits

<sup>1</sup> we've discussed only some of them up to now

Stefano Zacchiroli (Paris Diderot) [Process Management](#page-0-0) 2012–2013 12 / 60

<span id="page-13-0"></span> $\Omega$ 

# Distinguishing traits after fork

On the other hand, differences remain among parent and child:<sup>2</sup>

- **•** fork return value
- **•** process and parent process IDs
- $\bullet$  time accounting counters are set to 0 in the child
- **•** file locks are not inherited
- **•** pending alarms (cleared for the child)
- **•** pending signals (set to the empty set for the child)

<sup>2</sup> ditto: we've discussed only some of them up to n[ow](#page-13-0)  $\Omega$ 

# fork failures

fork can essentially only fail due to resource exhaustion

- $\bullet$  if the maximum number of processes in the system has been reached, or if there is not enough memory to create a new process table entry (ENOMEM)
- <sup>2</sup> if the maximum number of processes *allocated to the current user* has been reached
	- ► this is when the fork bomb will stop (creating new processes. . . )

```
#include \langleunistd h>
```

```
int main () \{while (1)fork():
}
```
**Figure 2** related trivia, what does the following shell code do?  $:( ) { : ! : 8 }$  :

Stefano Zacchiroli (Paris Diderot) [Process Management](#page-0-0) 2012–2013 14/60

<span id="page-15-0"></span> $\Omega$ 

KITTY KARY KIELKIEN I

### **Outline**

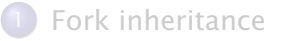

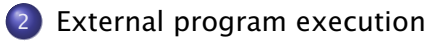

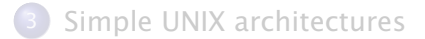

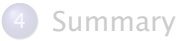

Stefano Zacchiroli (Paris Diderot) [Process Management](#page-0-0) 2012-2013 15 / 60

<span id="page-16-0"></span> $QQ$ 

 $\mathbb{B} \rightarrow A \mathbb{B}$ 

 $4 \n **1** + 4 \n **1** + 4$ 

### Fork use cases

There are two main use cases for fork:

- **1** a process wants to duplicate itself to concurrently execute (possibly different) parts of the same program
	- **▶ e.g. network/system daemons and other services that want to** serve multiple requests concurrently
	- $\rightarrow$  the parent idles waiting for requests; it forks a new child to handle each incoming request
- 2 a process wants to execute a different program
	- ► e.g. shells
	- **► e.g. software architectures organized into a set of independent** executables (typical products of the UNIX philosophy)

We've seen how fork deals with (1).

UNIX's recipe for (2) is to first fork and then, in the child process, use the exec syscall to run a new program.

Stefano Zacchiroli (Paris Diderot) [Process Management](#page-0-0) 2012-2013 16 / 60

 $\Omega$ 

医下颌骨下

**4 ロト 4 母 ト 4** 

In the UNIX tradition, creating a new process and executing a program are separate actions.

Therefore exec does not create a new process. Rather:

- it replaces the invoking process with a new one, obtained reading a program from the filesystem
- all segments—text, data, bss, heap, and stack—are re-initialized as if the program were being executed from scratch
	- **▶** in fact *it is*, that's why we've seen exec in strace logs before
- the usual startup routine is executed up to handing control over to  $main()$  of the new program

Note: if you plainly exec something (without fork), you "throw away" your program.

Stefano Zacchiroli (Paris Diderot) [Process Management](#page-0-0) 2012–2013 17/60

つのへ

重き イヨネ

**4 ロト 4 母 ト 4** 

# The exec family

We write "exec" for short, but there are 6 different exec:

#include <unistd.h>

int execl(const char \*pathname, const char \*arg0, ...);

int execv(const char \*pathname, char \*const argv[]);

int execle(const char \*pathname, const char \*arg0, ..., char \*const envp[]);

int execve(const char \*pathname, char \*const argy[], char \*const envp[]);

int execlp(const char  $*$ filename, const char  $*arg0, ...$ );

int execvp(const char  $*$ filename, char  $*$ const argv[]); Returns: *all return -1 on error, don't return on success*

All execute an external program replacing the current process.

Note: on success they *do not return*.

Stefano Zacchiroli (Paris Diderot) [Process Management](#page-0-0) 2012–2013 18/60

重

 $OQ$ 

### exec differences

#### Don't panic!

Differences among execs can be organized along 3 axes.

**1** "Command line" argument specification argy for the new program can be given either as *lists* or as *vectors* of pointers.

- **Filt is a line in shall be given including a trailing NULL**
- **as, no wonder, it happens for argy in main() calling convention**
- **•** note: the calling convention allow to have  $basename(*path*) \neq argv[0]$

#### Mnemonic

execs containing the 'l' character (3 of them) take list of pointers; execs containing the 'v' character (3 of them) take vectors.

Stefano Zacchiroli (Paris Diderot) [Process Management](#page-0-0) 2012–2013 19 / 60

 $OQ$ 

# exec differences (cont.)

#### Don't panic!

Differences among execs can be organized along 3 axes.

- 2 Program specification the program to be executed can be given either as a *pathname* or as a *filename* argument.
	- **►** a filename argument that does not contain "/" will be searched according to the PATH environment variable
	- e.g.
	- \$ echo \$PATH

```
/home/zack/bin:/usr/local/bin:/usr/bin:/bin:/sbin/:/usr/sbin/
```
#### Mnemonic

execs containing the 'p' character (2 of them) take filename arguments (i.e. they *search* in the path); other execs (4 of them) take pathname arguments.

Stefano Zacchiroli (Paris Diderot) [Process Management](#page-0-0) 2012–2013 19 / 60

 $\Omega$ 

イロト イ押ト イヨト イヨト

# exec differences (cont.)

#### Don't panic!

Differences among execs can be organized along 3 axes.

- <sup>3</sup> Environment list specification \*environ for the new program can be given either implicitly or explicitly
	- $\rightarrow$  in the implicit case, the environment list is copied from the calling process
	- **►** in the explicit case, a list of pointers to "key=value" strings shall be given
	- **as, no wonder, it happens for \*environ in main() calling** convention

#### Mnemonic

execs containing the 'e' character (2 of them) take an environment list argument; other execs don't.

Stefano Zacchiroli (Paris Diderot) [Process Management](#page-0-0) 2012–2013 19 / 60

 $\Omega$ 

イロメ イ押メ イラメ イラメ

### exec relationships

Ultimately:

### mnemonics and man 3 exec are your friends.

(. . . but why section 3?)

∍

 $QQ$ 

 $\mathbb{B}$  is a  $\mathbb{B}$  is:

 $4.71 \times 4.77 \times 4$ 

### exec relationships

Ultimately:

### mnemonics and man 3 exec are your friends.

Note: on most UNIX the only syscall is execve (documented in section 2), whereas other execs are wrapper functions:

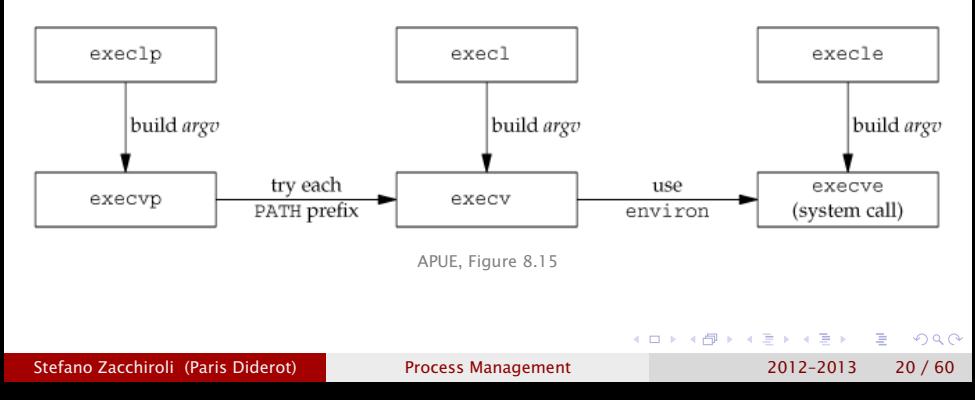

### Helper — echoall

```
#include \leq stdio . h>
#include \leq stdlib. h>
extern char ** environ;
int main(int argc, char *argv[])
{
        int i;char *ptr;
        for (i = 0; i < argc; i++) /* dump argv */
                 printf ("argv [%d]: %s\n", i, argv [i]);
        for (ptr = environ; *ptr != NULL; ptr++) /* dump env */
                 print(f("%s\n', *ptr));exit (EXIT_SUCCESS) ;
```
}

**KOD KARD KED KED DRA** 

### exec — example

```
#include \lequnistd h>
#include <sys/ wait . h>
#include " helpers . h "
char *env\_init[] = { "USER=unknown", "TERM=xterm", NULL ;int main (void) {
        pid t pid :
         if ((pid = fork()) < 0) {
                 err_sys ( " fork error " ) ;
         } else if (pid == 0) { /* child */i f ( execle ( " /tmp/ echoall " , /* path , env */
                             " echoall", "foo", "BAR", NULL,
                             env init ) < 0err_sys ( " execle error " ) ;
         }
         if (wait(NULL) < 0)err_sys ( " wait error " ) ;
         if ((pid = fork()) < 0) {
                 err_sys ( " fork error " ) ;
         \} else if (pid == 0) { /* file, no env */
                 if (execlp("echoall",
                             " echoall", " only 1 arg", NULL) < 0err_sys (" execlp_error" ) ;
         }
         exit (EXIT_SUCCESS);
                                                     イロト イ押 トイヨ トイヨ トー
                                                                          \mathbf{F} \Omega}
Stefano Zacchiroli (Paris Diderot) Process Management 2012–2013 22 / 60
```
### exec — example (cont.)

# Demo

Stefano Zacchiroli (Paris Diderot) [Process Management](#page-0-0) 2012-2013 23/60

重

<span id="page-27-0"></span> $299$ 

경기 지평가

**4 ロト 4 何 ト 4** 

### exec inheritance

Similarly to the fork case, the exec-uted program inherits some traits from the former process:

- **•** process and parent process ID
- **o** real user & group ID
- **•** process group and session ID
- $\bullet$  file descriptors
- controlling terminal
- **•** pending alarm (not reset)
- current working & root directory
- umask
- **o** file locks
- signal mask and pending signals
- **o** resource limits
- **•** time accounting counters
- <span id="page-28-0"></span>environment list [f](#page-29-0)[o](#page-15-0)[r](#page-16-0)[n](#page-42-0)[o](#page-15-0)[n-](#page-16-0)['](#page-41-0)[e](#page-42-0)['](#page-0-0) [ex](#page-72-0)ec

### exec limits and xargs

Part of the communication "bandwidth" among parent and child processes is related to the maximum size of the argument and environment lists.

POSIX.1 guarantees that such a limit is at least 4096 arguments / environment variables.

Even if such a limit is pretty large, one way to hit it is playing with shell globbing, e.g. grep execve /usr/share/man/\*/\*, depends on your system. . . .

As a solution for shell globbing, you might resort to xargs(1).

<span id="page-29-0"></span>**KOD KARD KED KED E VOOR** 

### system

As a shorthand to execute a system program from a running process, the system function is provided:

#include <stdlib.h>

int system(const char \*cmdstring);

On UNIX systems, system takes care of fork, exec, wait, and return its termination status.

- process management is hidden from the invoking process
	- **►** the function is both ISO C and POSIX, but in the ISO standard it's heavily implementation-dependent
- the command is given as a string that will be interpreted by the system shell
	- **▶ you need a standard shell for this, according to POSIX it's** /bin/sh

重

 $\Omega$ 

 $\left\{ \begin{array}{ccc} 1 & 0 & 0 \\ 0 & 1 & 0 \end{array} \right.$ 

### system (cont.)

As a shorthand to execute a system program from a running process, the system function is provided:

#include <stdlib.h>

int system(const char \*cmdstring);

Return value:

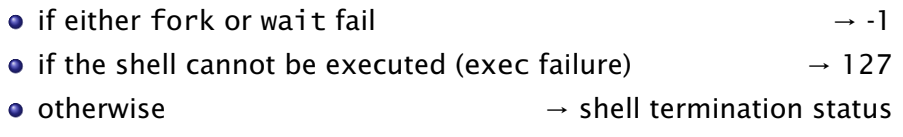

**•** special case: passing NULL as an argument should return non-zero if system is supported—which is always the case on UNIX—; 0 otherwise

Stefano Zacchiroli (Paris Diderot) [Process Management](#page-0-0) 2012–2013 26 / 60

 $\Omega$ 

 $\left\{ \begin{array}{ccc} 1 & 0 & 0 \\ 0 & 1 & 0 \end{array} \right.$ 

### system — example

```
#include \lt stdlib h>
#include \leq stdio .h>
#include <sys/ wait . h>
#include " helpers . h "
char *cmd = "grep zack /etc/passwd | cut -f 5 -d:";
int main (void) \{int status;
        if ((status = system(cmd)) == -1)err_sys ( " system error " ) ;
        pr\_exit (status);
        /* i f ( WIFEXITED ( status ) )
          * printf ("normal termination, exit status = \%d\n\cdot n",
          * WEXITSTATUS ( status ) ) ;
          * els e i f (WIFSIGNALED ( status ) )
          * p rin t f ( " abnormal termination , signal number = %d\n " ,
          * WTERMSIG ( status ) ) ; */
        exit (EXIT_SUCCESS);
}
```
Stefano Zacchiroli (Paris Diderot) **[Process Management](#page-0-0)** 2012–2013 27/60

**KOD KARD KED KED DRA** 

### system — example (cont.)

```
$ ./system
Stefano Zacchiroli,,,
normal termination, exit status = 0$
```
Notes:

- the command makes use of shell meta characters, pipelines, etc.
- **•** fork-based file sharing is implicitly used by system
- **•** termination status can be inspected via the usual wait macros

 $\Omega$ 

重き イヨギー

**4 ロト 4 母 ト 4** 

### Exercise: system implementation

We want to provide an implementation of system.

Given that it is a regular function rather than a syscall, we can provide such an implementation in user space.

Requirements:

- **1** the implementation shall match system prototype
- 2 the implementation shall obey system return convention
- <sup>3</sup> the implementation shall not interfere with the calling process

 $\Omega$ 

KID KARA KE KIKE KI

### system — implementation

```
#include <sys/ wait . h>
#include <errno . h>
#include \lequnistd h>
int system (const char *cmd) {
         pid t pid:
         int status;
         if ((pid = fork()) < 0) {
                  status = -1; /* fork error */
         \{ \text{else if } (\text{pid} == 0) \{ \}/\text{*} \text{ child } \text{*} \}exed("/bin/sh", "sh", "-c", cmd, NULL);_exi t (127 ) ; /* exec error */
         } else { /* parent */
                  wait (& status):
         }
         return (status);
```
}

**KOD KARD KED KED DRA**
## system — implementation

```
#include <sys/ wait . h>
#include <errno . h>
#include \lequnistd h>
int system (const char *cmd) {
         pid t pid:
         int status;
         if ((pid = fork()) < 0) {
                  status = -1; /* fork error */
         \{ \text{else if } (\text{pid} == 0) \{ \}/\text{*} \text{ child } \text{*} \}exed("/bin/sh", "sh", "-c", cmd, NULL);_exi t (127 ) ; /* exec error */
         } else { /* parent */
                  wait (& status):
         }
         return (status);
```
#### Is this solution correct?

Stefano Zacchiroli (Paris Diderot) [Process Management](#page-0-0) 2012–2013 30 / 60

}

<span id="page-36-0"></span> $\mathbf{F}$   $\Omega$ 

 $A \oplus A \oplus A \oplus A \oplus A \oplus A$ 

## system — implementation (*buggy*)

```
#include <sys/ wait . h>
#include <errno . h>
#include \lequnistd h>
int system (const char *cmd) {
        pid_t pid;
        int status;
        if ((pid = fork()) < 0) {
                status = -1; /* fork error */
        } else if (pid == 0) { /* child */exed("/bin/sh", "sh", "-c", cmd, NULL);_exi t (127 ) ; /* exec error */
        } else { /* parent */
                wait (& status);
        }
        return (status);
}
```
This solution fails requirement (3): wait can retrieve the termination status of a process other than the shell exec[ut](#page-36-0)e[d](#page-38-0) [b](#page-34-0)[y](#page-37-0) [s](#page-38-0)[y](#page-15-0)[s](#page-41-0)[t](#page-42-0)[e](#page-15-0)[m](#page-16-0)[.](#page-41-0)  $\Omega$ 

Stefano Zacchiroli (Paris Diderot) **[Process Management](#page-0-0)** 2012–2013 30/60

<span id="page-37-0"></span>

# waitpid

To solve the problem we need a new syscall, capable of waiting for the termination of a specific process. Enter waitpid:

#include <sys/wait.h>

pid\_t waitpid(pid\_t pid, int \*statloc, int options);

Returns: *process ID if OK, 0 or -1 on error*

 $(5 + 4)$ 

<span id="page-38-0"></span> $\Omega$ 

 $\mathbb{B}$  is a  $\mathbb{B}$  is a

# waitpid

To solve the problem we need a new syscall, capable of waiting for the termination of a specific process. Enter waitpid:

#include <sys/wait.h>

pid\_t waitpid(pid\_t pid, int \*statloc, int options);

Returns: *process ID if OK, 0 or -1 on error*

The child to wait for depends on the *pid* argument:

- *pid* == 1 waits for any child (wait-like semantics)
- *pid* > 1 waits for a specific child, that has *pid* as its PID
- *pid* == 0 waits for any child in the same process group of caller
- *pid* < -1 waits for any child in the process group abs(*pid*)

*options* provide more control over waitid semantics; it is a bitwise OR of flags that include:

WNOHANG do not block if child hasn't exited yet (and return 0)

 $\equiv$   $\Omega$ 

**K ロ ト K 何 ト K ヨ ト K ヨ ト** 

## system — a rough implementation

```
#include <sys/ wait . h>
#include <errno . h>
#include \lequnistd h>
in t system ( const char *cmd) { /* no signal management */
        pid t pid ;
        int status;
        if (cmd == NULL)
                return(1); /* system is available */
        if ((pid = fork()) < 0) {
                status = -1; /* fork error */
        } else if (pid == 0) { /* child */execl("/bin/sh", "sh", "-c", cmd, NULL);_exi t (127 ) ; /* exec error */
        } else { /* parent */
                while (waitpid(pid, & status, 0) < 0) {
                        if (errno != EINTR) {
                                s ta tus = −1; /* generic error */
                                break;
                        }
                }
        }
        return (status);
} // based on APUE , Figure 8.22
                                                 KOD KARD KED KED E VOOR
Stefano Zacchiroli (Paris Diderot) Process Management 2012–2013 32/60
```
# waitid

The more recent waitid provides even *more flexibility* and a saner interface to wait for specific processes:

#include <sys/wait.h>

int waitid(idtype\_t idtype, id\_t id, siginfo\_t \*infop, int options); Returns: *0 if OK, -1 on error*

*id* is interpreted according to the value of *idtype*:

- P\_PID wait for a process with PID *id*
- P\_PGID wait for any child process in process group *id*
- P\_ALL wait for any child

*options* is a bitwise OR of states the caller wants to monitor:

WSTOPPED wait for a stopped process

- WCONTINUED wait for a (stopped and then) continued process
- WEXITED wait for terminated processes
- WNOWAIT leave the process in zombie state
- WNOHANG as per waitpid

Stefano Zacchiroli (Paris Diderot) [Process Management](#page-0-0) 2012–2013 33 / 60

÷.

<span id="page-41-0"></span> $QQQ$ 

イロメ イ団メ イ君メ イ君メー

## **Outline**

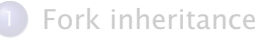

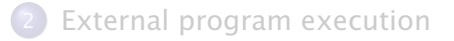

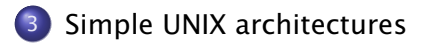

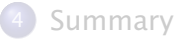

Stefano Zacchiroli (Paris Diderot) [Process Management](#page-0-0) 2012-2013 34 / 60

∍

<span id="page-42-0"></span> $QQ$ 

 $\left\{ \begin{array}{ccc} 1 & 0 & 0 \\ 0 & 1 & 0 \end{array} \right.$ 

Some (non-UNIX) operating systems combine fork and exec in a single operation called spawn.

UNIX's separation is convenient for various reasons:

- $\bullet$  there are use cases where fork is useful alone
- <sup>2</sup> when coupled with inheritance, the separation allows to change per-process attributes (e.g. to drop privileges) between fork and exec, e.g.:
	- **Formal** set up redirections
	- **For** change user IDs
	- **Formal** change signal masks
	- ► set up "jails"

*<sup>ñ</sup>* . . .

<span id="page-43-0"></span> $\Omega$ 

重き イヨギー

# $fork+exec = cheap!$

But we need to watch out that the fork+exec does not induce unacceptable performance penalty wrt the spawn approach.

Qualitative considerations:

- an important part of fork/exec cost is writing segments into memory
- **•** for fork the cost is minimized by virtual memory and copy-on-write
- **•** for exec the cost lower bound is program loading from disk
- extra process management bookkeeping should be measured

#### Quantitative analysis:

(Linux) fork/exec shown to be twice as fast than (Win NT) spawn

#### Randy Appleton

*Improving context switching performance for idle tasks in Linux* CATA 1999 <http://math.nmu.edu/~randy/Research/Papers/Scheduler/>  $A \equiv A \times A \equiv A \times A$  $\equiv$   $\cap$   $\alpha$ 

Stefano Zacchiroli (Paris Diderot) [Process Management](#page-0-0) 2012–2013 36 / 60

<span id="page-44-0"></span>

## UNIX philosophy in a nutshell

*This is the Unix philosophy: Write programs that do one thing and do it well. Write programs to work together. Write programs to handle text streams, because that is a universal interface.*

> *— Doug McIlroy (inventor of UNIX pipes) in "A Quarter Century of Unix"*

Practically, the UNIX style of designing do-one-thing-well architectures is multiprocessing, i.e. breaking down applications into small programs that communicate through well-defined interfaces.

Enabling traits for this are:

- **1** cheap and easy process spawning (i.e. fork/exec)
- 2 methods that ease inter-process communication
- <sup>3</sup> usage of simple, transparent, textual data formats

÷.

<span id="page-45-0"></span> $\Omega$ 

 $\left\{ \begin{array}{ccc} 1 & 0 & 0 \\ 0 & 1 & 0 \\ 0 & 0 & 0 \\ 0 & 0 & 0 \\ 0 & 0 & 0 \\ 0 & 0 & 0 \\ 0 & 0 & 0 \\ 0 & 0 & 0 \\ 0 & 0 & 0 \\ 0 & 0 & 0 \\ 0 & 0 & 0 \\ 0 & 0 & 0 \\ 0 & 0 & 0 \\ 0 & 0 & 0 & 0 \\ 0 & 0 & 0 & 0 \\ 0 & 0 & 0 & 0 \\ 0 & 0 & 0 & 0 & 0 \\ 0 & 0 & 0 & 0 & 0 \\ 0 & 0 & 0 & 0 & 0 \\ 0 & 0 & 0 & 0$ 

## UNIX philosophy — some consequences

- we aim for a reduction in global application complexity
- **•** if not, at least individual programs tend to be more manageable
- we focus on stable interfaces and we are encouraged to think upfront at data formats and protocols
- **•** this make it easier to adapt the software to different contexts (interfaces, other data sources, and sinks); it makes the software more *hackable*
- it also encourages cooperation with other programmers, especially—but not only—when source code is available

 $\Omega$ 

In-depth discussion of UNIX philosophy is outside the scope of this course. We will only highlight typical architectures that are enabled by specific UNIX programming interfaces, as we encounter them.

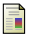

Eric S. Raymond *The Art of UNIX Programming* Addison-Wesley Professional, 2003. <http://www.faqs.org/docs/artu/>

Stefano Zacchiroli (Paris Diderot) [Process Management](#page-0-0) 2012–2013 39 / 60

つのへ

 $\left\{ \begin{array}{ccc} \n\text{I} & \text{I} & \text{$ 

## Shelling out  $-$  the simplest fork architecture

Most UNIX architectures are based on IPC mechanisms we haven't yet discussed. But the simplest architecture, based on cheap process spawning, only needs the process management primitives we've already introduced.

### Definition (Shelling out)

*Shelling out* is the practice of delegating tasks to external programs, handing over terminal to them for the duration of the delegation, and waiting for them to complete.

It is called *shell*-ing out as it has been traditionally implemented using system, which relies on the system *shell*.

Stefano Zacchiroli (Paris Diderot) [Process Management](#page-0-0) 2012–2013 40 / 60

 $\Omega$ 

 $\left\{ \begin{array}{ccc} 1 & 0 & 0 \\ 0 & 1 & 0 \end{array} \right.$ 

## Shelling out — discussion

- **communication is minimal, when compared to other IPC** architectures
	- ► control information: termination status, arguments, environment
	- **•** protocol design is not an issue
- data are passed through the filesystem
	- **►** data format design is a concern

#### Typical shell out work-flow

- **1** parent create a temporary file and write data to it
- **2** parent shell out a child passing a path to the temporary file
- **3** child work on the temporary file
- 4 child exit
- **D** parent (re-)read temporary file and delete it

÷

 $\Omega$ 

 $(0.12 \times 10^{-14})$ 

## Case study: the mutt mail user agent

*"All mail clients suck. This one just sucks less."*

*— Mutt homepage,* <http://www.mutt.org>

mutt is (one of) the most popular console-based Mail User Agent on UNIX systems. It relies on a typical shelling out use case: shelling out an editor.

When asked to compose a mail, Mutt:

- <sup>1</sup> examines the EDITOR and VISUAL environment variable to figure out user preferred editor
- <sup>2</sup> creates a temporary file
	- $\rightarrow$  fills it in with a mail template (e.g. headers, signature, etc.)
- <sup>3</sup> spawn the editor on the temporary file
- <sup>4</sup> [ the user uses the editor to write the mail and then quits ]
- **5** parses the composed email from the temporary file, delete it
- <sup>6</sup> resume normal operation (e.g. to propose sending the email)

 $QQ$ 

 $\left\{ \begin{array}{ccc} \square & \times & \overline{c} & \overline{c} & \times \end{array} \right.$ 

## Shelling out — example

```
#include <stdio .h>
#include \leq stdlib h#include \langleunistd h>
#include \leq string . h>
#include " helpers . h "
char tpl [] = "From: \nTo: \nC: \nBcc: \nSubject: \n\n" ;int main (void) {
        char tmp[] = "tmp/shellout .XXXXXX";
        char cmd[1024]:
        int fd. status:
        if ((fd = mkstemp(tmp)) == -1) err_sys ("mktemp error");
        if (write(fd, tpl, strlen(tpl)) != strlen(tpl))
                 err_sys (" write error" ) ;
        \frac{1}{x} Exercise: support insertion of \frac{1}{x} signature, if it exists \frac{x}{x}if (close ( fd) == -1) err_sys ("close error");
        if (snprintf(cmd, sizeof(cmd), "/usr/bin/vim %s", tmp) < 0)
                 err_sys ("snprintf error"); /* Exercise: use $EDITOR */
        if ((status = system(cmd)) == -1) /* shoud inspect better... */
                 err_sys ( " system error " ) ;
        snprintf(cmd, sizeof(cmd), "echo ---; cat %s; echo ---", tmp);
        system (cmd ) ; /* dummy mail processing */
        if ( unlink ( tmp ) = = -1) err sys ( " unlink error" ) ;
        exit (EXIT_SUCCESS) ;
                                                    }
```
Stefano Zacchiroli (Paris Diderot) [Process Management](#page-0-0) 2012–2013 43 / 60

## Shelling out — example

# Demo

Stefano Zacchiroli (Paris Diderot) **[Process Management](#page-0-0)** 2012-2013 43/60

÷.

<span id="page-52-0"></span> $QQ$ 

경제 지경에

**4 ロ ト 4 何 ト 4** 

## Race conditions

Shelling out, the risk of unwanted interference among parent and child processes is almost non-existent. $3$  Other fork-based architectures won't be so lucky.

## Definition (Race condition)

A *race condition* occurs when multiple processes cooperate on shared storage and the correctness of the overall result depends on the order in which the processes are run (a factor which is, in general, outside our control). Intuition: the processes "race" to access the shared storage.

We want to avoid race conditions to preserve deterministic program behavior and to avoid corrupting shared data structures. Race conditions are hard to debug, because—by definition—they are hard to reproduce.

<span id="page-53-0"></span><sup>3</sup> except for signals, that the parent should block [whi](#page-52-0)l[e e](#page-54-0)[x](#page-52-0)[ec](#page-53-0)[u](#page-54-0)[ti](#page-41-0)[n](#page-42-0)[g](#page-65-0)[ch](#page-41-0)[i](#page-42-0)[ld](#page-65-0)  $\Omega$ Stefano Zacchiroli (Paris Diderot) [Process Management](#page-0-0) 2012-2013 44/60

fork is a common source of race conditions: we cannot tell (in a portable way. . . ) which process—parent or child—goes first. If output correctness depends on that ordering, you have a problem.

sleep mitigates but does not solve the problem

e.g. under heavy load it is possible that the non-sleeping process is delayed so much, that the sleeping process goes first anyhow

<span id="page-54-0"></span>つのへ

KID KARA KE KIKE KI

## Race conditions — example

```
#include \leq stdio . h>
#include \langleunistd h>
#include " helpers . h "
void charatatime (char *str) {
        char *ptr;
        int c;
        setbuf ( stdout , NULL ) ; /* se t unbuffered */
        for (ptr = str; (c = *ptr++) != 0; )
                 putc(c, stdout);}
int main (void) {
        pid_t pid;
        if ((pid = fork()) < 0) err_sys("fork error");
        else if (pid == 0) {
                 charatatime ("output from child\n\langle n" \rangle;
        } else {
                 charatatime ("output from parent\n\langle n" \rangle;
        }
        exit (EXIT_SUCCESS);
                                              }
                                                                ÷.
Process Management 2012–2013 46 / 60
```
 $\Omega$ 

Race conditions — example (cont.)

#### Desired behaviour

one line of output for the parent, one line of output for the child (in an arbitrary order)

Note: arbitrariness is not *always the* problem.

# Demo

ain't always easy to reproduce a race condition. . . while true ; do ./race ; done

Stefano Zacchiroli (Paris Diderot) [Process Management](#page-0-0) 2012–2013 46 / 60

つのへ

# Polling

## Example

A child process wants to wait until its parent has terminated. The situation can be detected as  $q$ etppid() == 1.

One way to solve the race condition problem is by polling, i.e. periodically checking if the situation has happened:

```
while (getppid() != 1)sleep(1)
```
The problem with polling is that it keeps the CPU busy.

Goal: get rid of race conditions and avoid polling.

重

<span id="page-57-0"></span> $\Omega$ 

 $\left\{ \begin{array}{ccc} 1 & 0 & 0 \\ 0 & 1 & 0 \\ 0 & 0 & 0 \\ 0 & 0 & 0 \\ 0 & 0 & 0 \\ 0 & 0 & 0 \\ 0 & 0 & 0 \\ 0 & 0 & 0 \\ 0 & 0 & 0 \\ 0 & 0 & 0 \\ 0 & 0 & 0 \\ 0 & 0 & 0 \\ 0 & 0 & 0 \\ 0 & 0 & 0 & 0 \\ 0 & 0 & 0 & 0 \\ 0 & 0 & 0 & 0 \\ 0 & 0 & 0 & 0 & 0 \\ 0 & 0 & 0 & 0 & 0 \\ 0 & 0 & 0 & 0 & 0 \\ 0 & 0 & 0 & 0$ 

We need synchronization primitives that processes can use to synchronize and avoid race conditions.

As a proof of concept we will consider the following primitives: $4$ WAIT\_PARENT child blocks waiting for (a "signal" from) parent WAIT\_CHILD parent blocks waiting for (a "signal" from) children TELL\_PARENT(pid) child "signals" parent TELL\_CHILD(pid) parent "signals" child

Note: they allow synchronization only at the parent/child border. But that gives all the expressivity we need, given that the only way to create new processes is fork.

<span id="page-58-0"></span><sup>4</sup>we'll also have TELL\_WAIT in both processes, for [ini](#page-57-0)t[ia](#page-59-0)[li](#page-57-0)[zat](#page-58-0)[i](#page-59-0)[o](#page-41-0)[n](#page-42-0)  $\geq$   $\rightarrow$   $\leq$   $\geq$  $QQ$ 

## Tell/Wait — intended usage

```
int main (void) {
    pid_t pid;
    TELL_WAIT();
    if ((pid = fork()) < 0) err_sys("fork error");
    else if (pid == 0) {
        WAIT_PARENT(); /* parent first */
        charatatime ("output from child\n\langle n" \rangle;
    } else {
        charatatime ("output from parent\n\cdot");
        TELL_CHILD(pid);
    }
    exit (EXIT_SUCCESS) ;
```
}

画

<span id="page-59-0"></span> $\Omega$ 

 $\mathcal{A} \oplus \mathcal{B}$  and  $\mathcal{A} \oplus \mathcal{B}$  and  $\mathcal{B} \oplus \mathcal{B}$ 

## Tell/Wait — intended usage (cont.)

```
int main (void) {
    pid_t pid;
    TELL_WAIT();
    if ((pid = fork()) < 0) err_sys("fork error");
    else if (pid == 0) {
         charatatime ("output from child\n\langle n" \rangle;
        TELL_PARENT(getppid());
    } else {
        WAIT_CHILD(); /* child f i r s t */
         charatatime ("output from parent\n\cdot");
    }
    exit (EXIT_SUCCESS) ;
```
}

画

 $\Omega$ 

イロト イ押ト イラト イラトー

#### Exercise

Provide an implementation of the tell/wait primitives.

#### we'll see several alternative implementations in the future. . .

Stefano Zacchiroli (Paris Diderot) [Process Management](#page-0-0) 2012-2013 51 / 60

 $QQ$ 

## vfork

#include <unistd.h>

pid\_t vfork(void);

Returns: *0 in child, process ID of child in parent, -1 on error*

Many forks are followed by an exec. In those cases, duplicating the parent address space is not needed, as it'll be replaced.

When duplicating address space was expensive—i.e. before the advent of COW—vfork provided a cheaper alternative. It is identical to fork except that:

- $\bullet$  the child executes in the same address space of the parent
- 2 the parent blocks until child exec or exit

#### Thou shalt not use this.*<sup>a</sup>*

<sup>*a*</sup>although no copying is better than some copying...

Stefano Zacchiroli (Paris Diderot) [Process Management](#page-0-0) 2012–2013 52 / 60

## vfork subtleties

- vfork might lead to deadlocks if the child wait for the parent, as the parent is blocked. . .
- most actions performed in the child will affect the parent when it resumes
	- **Fouching data, heap, stack**
	- **•** changing process properties, etc.
- some actions do not affect the parent
	- $\rightarrow$  actions on file descriptors, as the file table is in kernel space and it's duplicated by vfork
	- *<sup>ñ</sup>* yep, it's tricky. . .
- vfork quarantees that child goes first and can be used as a (very dangerous!) synchronization primitive

 $\Omega$ 

 $\left\{ \begin{array}{ccc} 1 & 0 & 0 \\ 0 & 1 & 0 \end{array} \right.$ 

## vfork — example

```
#include \leq stdio .h>
#include \lequnistd h>
#include " helpers . h "
int glob = 6; /* initialized data */
int main (void) {
        int var: \frac{1}{2} /* automatic variable */
        pid_t pid;
        var = 88:
        print(f("before vfork\n' ;
        if ((pid = vfork()) < 0) {
                 err_sys ( " vfork error " ) ;
        } else if (pid == 0) { /* child */glob++; /* modify parent ' s variables */
                 var++;_exi t ( 0 ) ; /* child terminates */
        } /* parent continues here . . . */
        printf ("pid = %d, glob = %d, var = %d\n", getpid (),
                qlob, var);exit (EXIT_SUCCESS);
} // based on APUE , Figure 8.3
                                              KOD KARD KED KED E VOOR
Stefano Zacchiroli (Paris Diderot) Process Management 2012–2013 54 / 60
```
## vfork — example (cont.)

```
$ . / vfork
before vfork
pid = 6121, glob = 7, var = 89$
```
Notes:

- no need for the parent to sleep (child goes first)
- variable changes are visible in the parent (same address space)
- we use exit instead of exit
	- **►** to avoid clean shutdown of Standard I/O, as the parent might still want to use it

<span id="page-65-0"></span> $\Omega$ 

イロト イ押 トイヨ トイヨ トー

## **Outline**

## [Fork inheritance](#page-1-0)

- [External program execution](#page-16-0)
- [Simple UNIX architectures](#page-42-0)

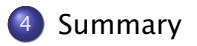

Stefano Zacchiroli (Paris Diderot) [Process Management](#page-0-0) 2012-2013 56 / 60

∍

<span id="page-66-0"></span> $QQ$ 

 $\left\{ \begin{array}{ccc} 1 & 0 & 0 \\ 0 & 1 & 0 \end{array} \right.$ 

## The story so far

- basics of user- and kernel-space
- process management primitives: the fork / wait / exec triad
- very primitive IPC: arguments, exit codes, file system
- challenges: race conditions

Ahead of us:

- **communication mechanisms**
- synchronization mechanisms

Stefano Zacchiroli (Paris Diderot) [Process Management](#page-0-0) 2012-2013 57 / 60

つのへ

## Trivia — what will second child print?

```
#include \lequnistd h>
#include <sys/ wait . h>
#include " helpers . h "
int main ( void) {
        pid_t pid;
        if ((pid = fork()) < 0) {
                 err_sys ( " fork error " ) ;
        } else if (pid == 0) { /* lst child */if ((pid = fork()) < 0)err_sys ( " fork error " ) ;
                 else if (pid > 0) /* parent from 2nd fork == 1st child */
                         exit (EXIT_SUCCESS);
                 /* 2nd child */
                 sleep(2);
                 printf ("2nd child, parent pid = %d\n", getppid());
                 exit (EXIT_SUCCESS);
        }
        if (waitpid (pid, NULL, 0) != pid) \frac{1}{2} /* wait for 1st child */
                 err_sys ( " waitpid error " ) ;
        /* parent ( original process ) */
        exit (EXIT_SUCCESS) ;
} // based on APUE , Figure 8.8
                                                   KOD KARD KED KED E VOOR
Stefano Zacchiroli (Paris Diderot) Process Management 2012–2013 58 / 60
```
## Double fork

We want to write a program that fork a child and wants to both avoid waiting for it and avoid zombies. How to do that?

÷

 $QQ$ 

## Double fork (cont.)

We want to write a program that fork a child and wants to both avoid waiting for it and avoid zombies. How to do that? Using the double fork technique.

## Double fork

- **1** parent forks a 1st child and wait for the children
- **2** 1st child forks again and exit
	- *<sup>ñ</sup>* providing an exit status for the parent
- **3** as soon as 1st child dies, 2nd child will be re-parented to init

つのへ

無限 不用 トー

## Double fork (cont.)

We want to write a program that fork a child and wants to both avoid waiting for it and avoid zombies. How to do that? Using the double fork technique.

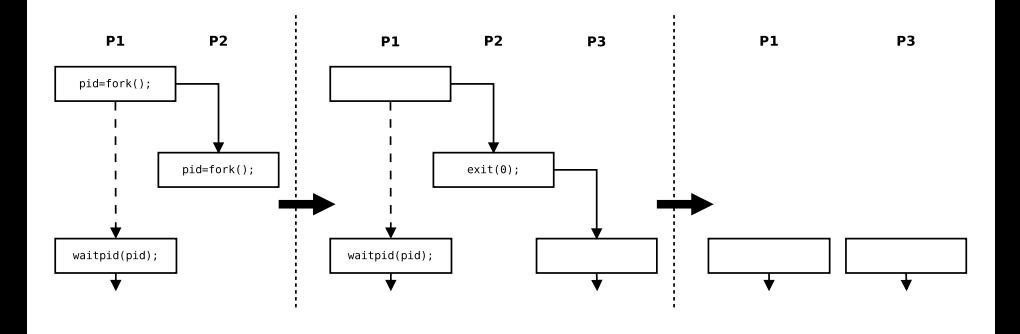

Stefano Zacchiroli (Paris Diderot) [Process Management](#page-0-0) 2012–2013 59 / 60

4 m k

つのへ

∍  $\mathbf{A} \rightarrow \mathbf{B}$
## Double fork — example

- \$ . / double−fork
- $$$  2nd child, parent pid = 1

- main parent returns immediately
- shell prompt arrives before second child's output
- 2 seconds pass before output from second child
- second child has been reparented to init

つのへ